## **OASIS V3 ユーザー**

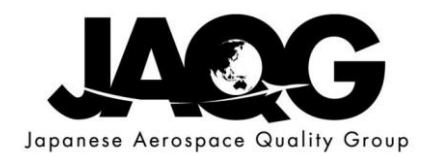

## [official OASIS v3 landing page](https://jpn01.safelinks.protection.outlook.com/?url=https%3A%2F%2Fgo.pardot.com%2Fe%2F822323%2Ftools-oasis-v3-%2Fffrb6%2F515898143%3Fh%3DT4RdWxYlxQFfVqHA_l0tFx4rBQRhrtMjTvm9oy9a9VU&data=04%7C01%7Ctakayoshi.maehata%40sjac.or.jp%7Cb82cb41b2bea4a696e8b08d9bc8e0a88%7Cd2cdfd61e2c549708886ea7e0794a64a%7C0%7C0%7C637748140532726561%7CUnknown%7CTWFpbGZsb3d8eyJWIjoiMC4wLjAwMDAiLCJQIjoiV2luMzIiLCJBTiI6Ik1haWwiLCJXVCI6Mn0%3D%7C3000&sdata=3lPcGGWXwgCyLT4VZxqd2zOYXJTw3N2F%2BNt9FsyHbPM%3D&reserved=0)

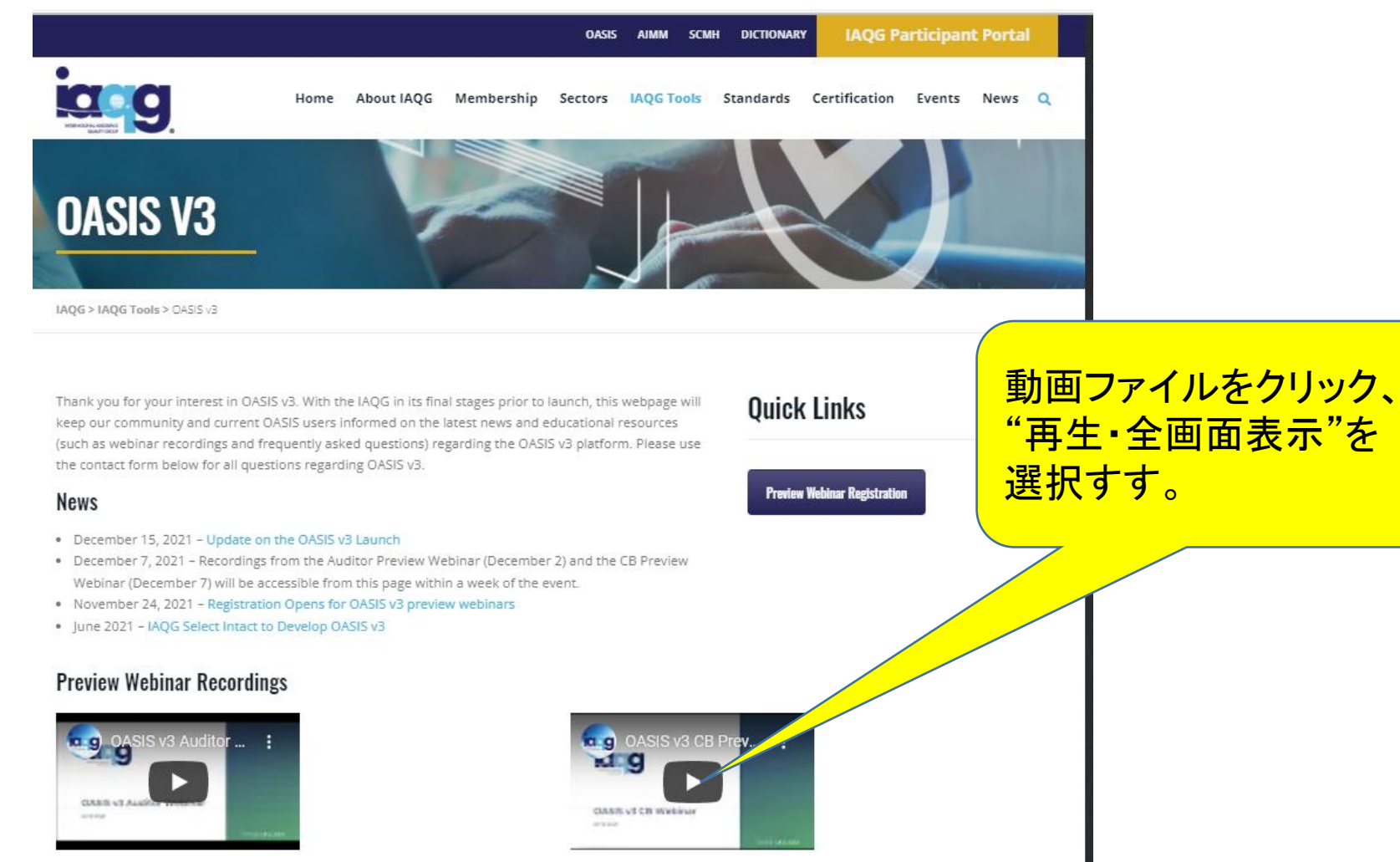

Certification Body Webinar - December 7, 2021

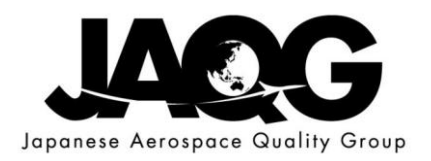

## Lag JAQG Meeting Rules 2020 **Conflict of Interest**  $\mathsf{S}$

囧

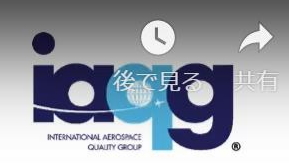

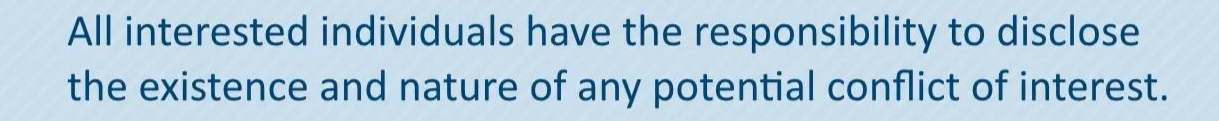

## **Financial interest includes:**

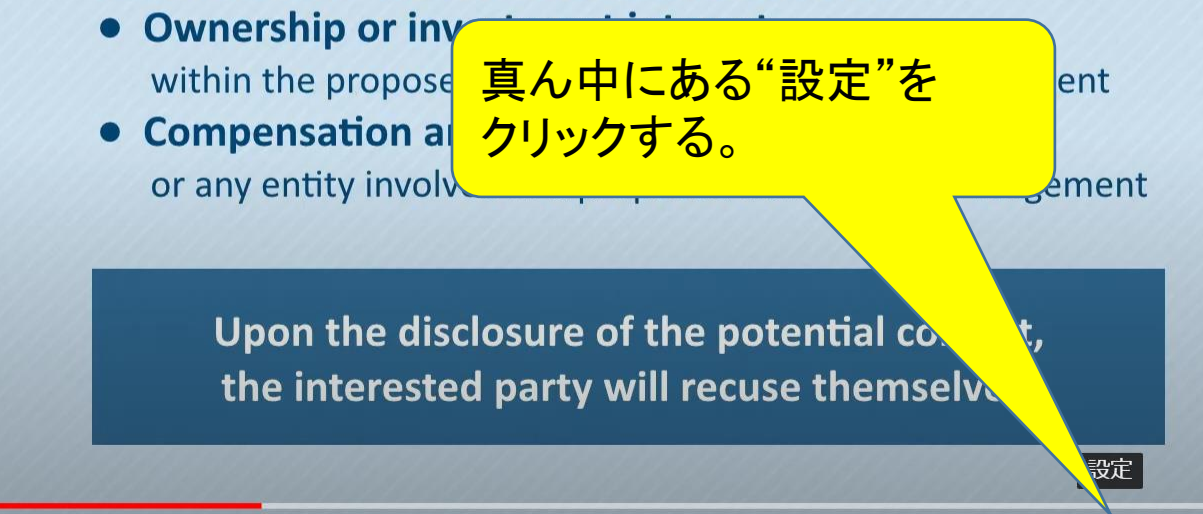

(a)  $1:14/2:50$ 

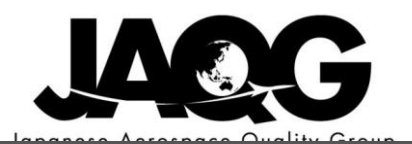

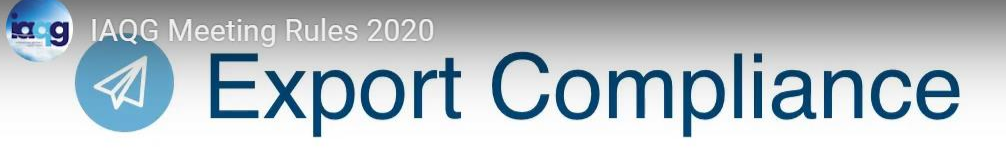

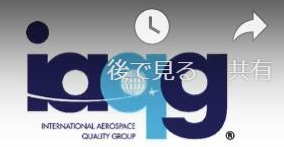

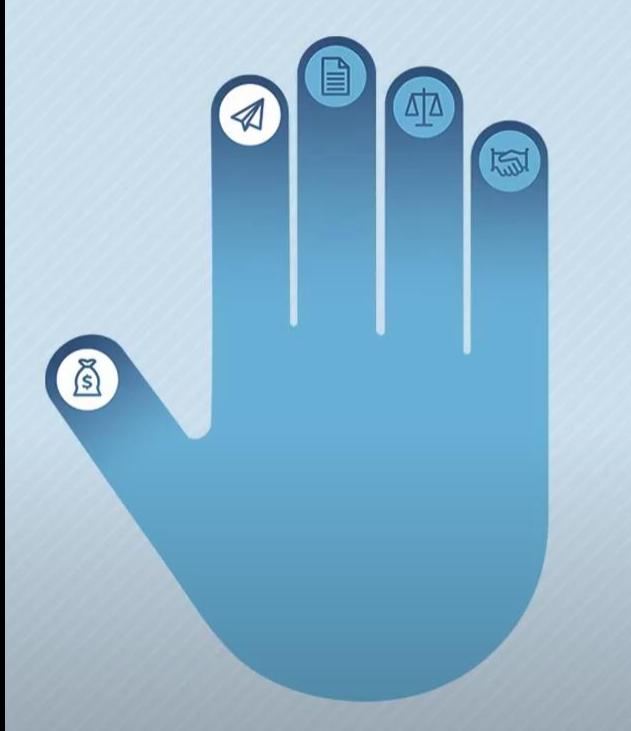

Members must adhere to their country's rules regarding exports and imports.

"字幕"を選択。ディフォルト は"オフ"。 discussions of reserved renne protecting any technical data acco. to import and export rules.

 $H<sub>D</sub>$ 

YouTube **1** 

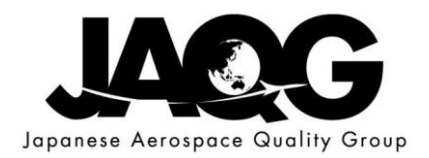

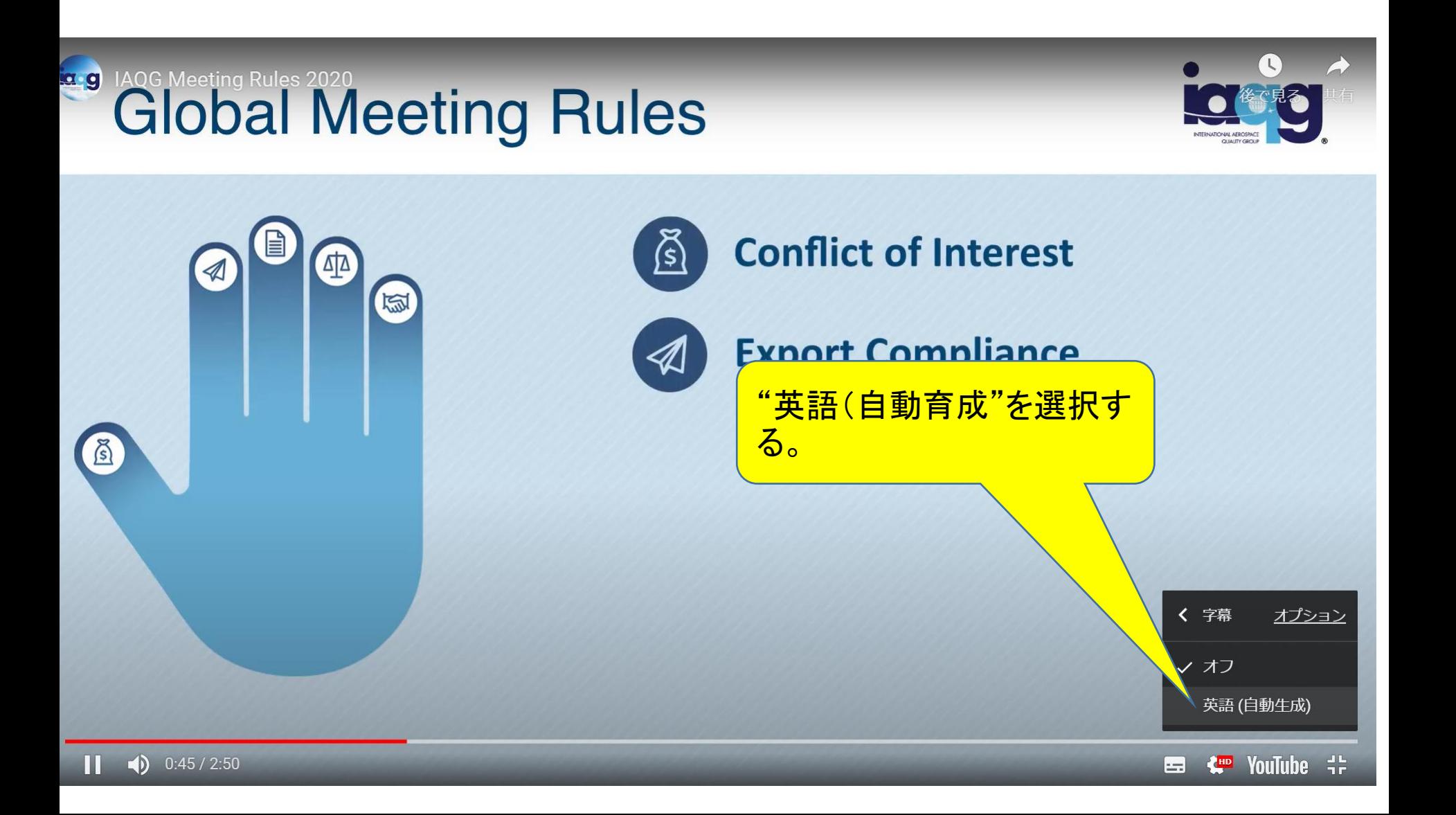

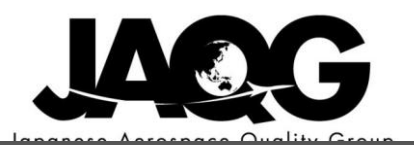

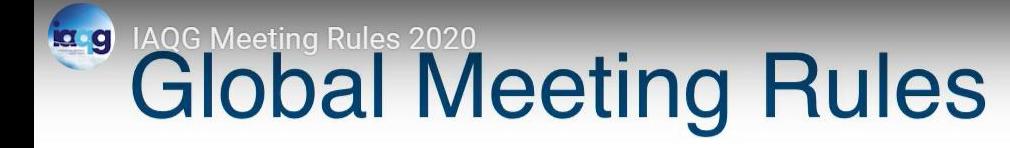

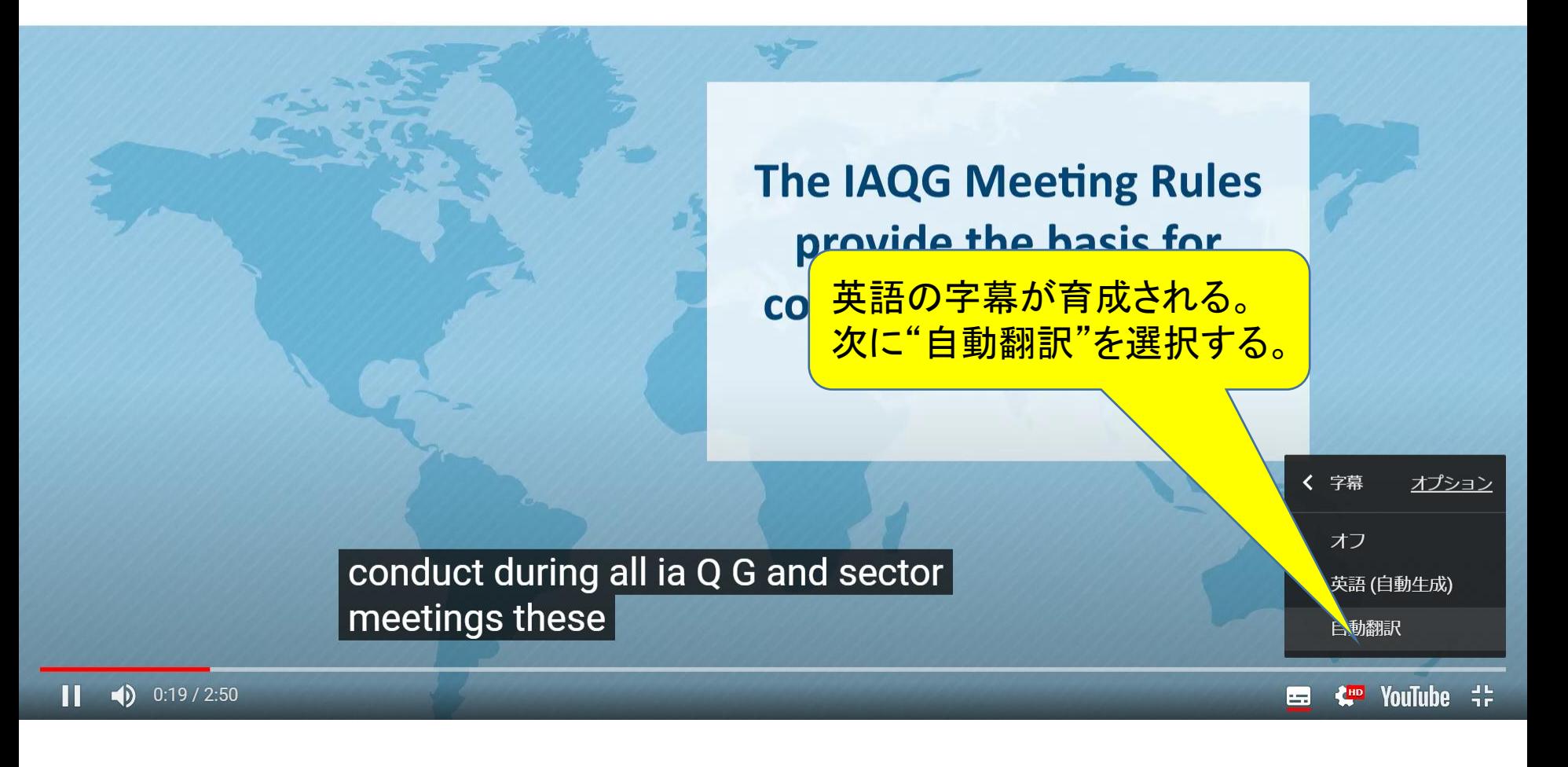

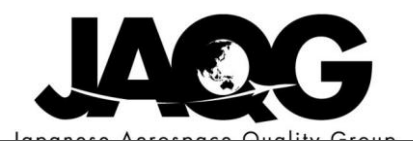

 $\mathbb{C}$ 

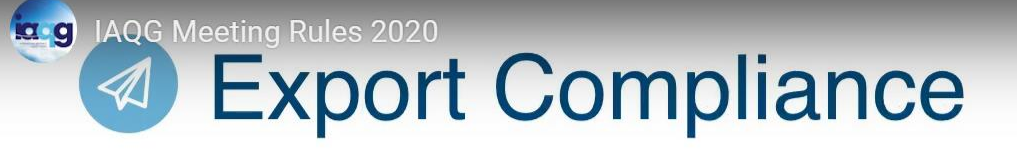

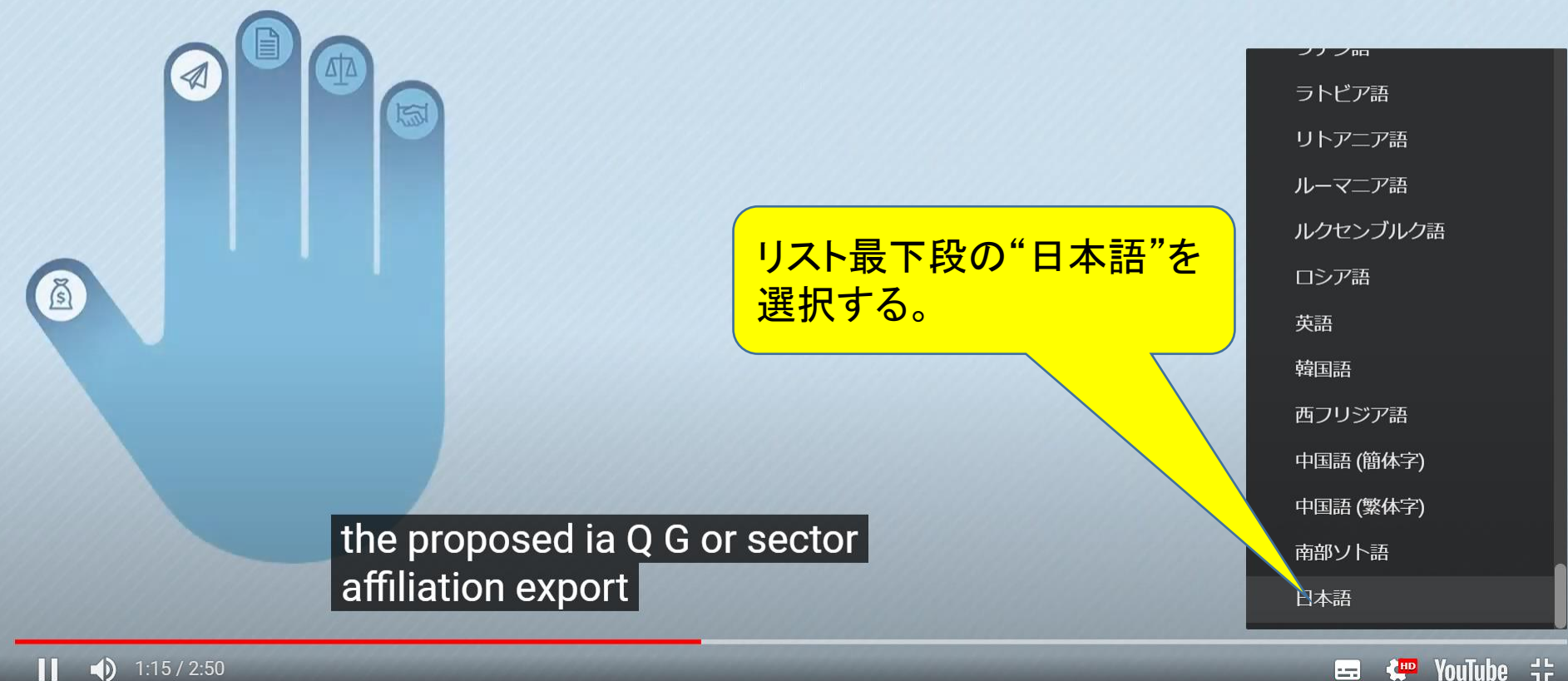

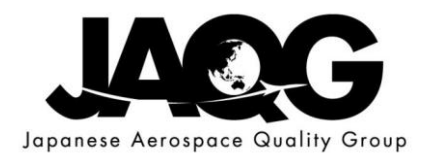

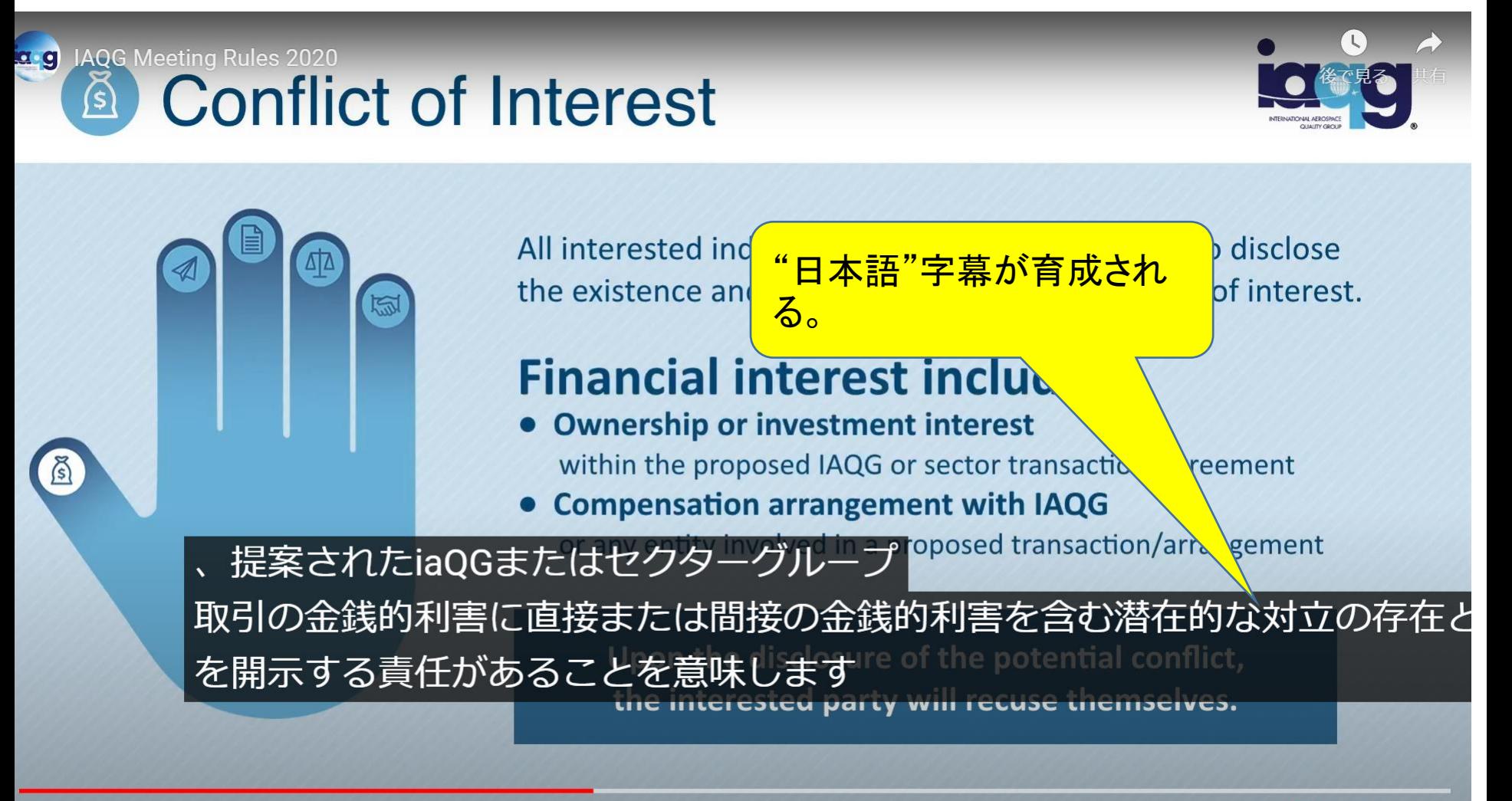

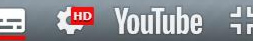